AutoCAD Torrent (Activation Code)

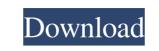

AutoCAD Crack + License Code & Keygen For PC

AutoCAD Crack Mac Basic is a very basic AutoCAD Torrent Download app that allows the user to create basic geometric shapes, text, rectangles, and arrows, and to design a simple drawing. AutoCAD Basic lets the user make a few basic changes to a drawing, but lacks many features that the more advanced AutoCAD apps offer. AutoCAD Basic is easy to use and has an introductory step-by-step tutorial. It comes with free AutoCAD trial version and the \$120 AutoCAD LT trial version. The AutoCAD 2016 Standard is the new name for the 2016 release of AutoCAD that was released in September 2016. The AutoCAD 2016 Standard is the most complex CAD app that includes standard and advanced features. AutoCAD is a comprehensive CAD tool that is used by architects, engineers, drafters, and other professionals to create 2D and 3D drawings that can be used in the planning and construction of buildings, factories, bridges, roads, and many other things. AutoCAD can also be used to create engineering drawings and to create 3D models of objects, including buildings, bridges, etc. AutoCAD also includes a free trial version. AutoCAD Architecture is a version of the AutoCAD software that is best suited for professional architects. AutoCAD Architecture is a powerful 3D modeling tool that lets the user design architectural plans and drawings. The main focus of AutoCAD Architecture is on the 3D modeling and editing capabilities that allow the user to create 3D drawings of buildings. Architects who design or edit large architectural projects use AutoCAD Architecture because it enables them to visualize the project more clearly and interactively. AutoCAD Architecture is free. AutoCAD Architectural is a Windows app that allows users to design and edit architectural 3D drawings and plans. It is a very powerful 3D modeling app that can be used to design and edit all kinds of architectural plans and drawings. AutoCAD Architectural supports 3D models, complex-detailed models, and architectural documents that are compatible with the Architectural Desktop. AutoCAD Architectural is a Windows version of the AutoCAD Architectural software that is part of the Autodesk Architectural Desktop. AutoCAD Autodesk-Developers Site: AutoCAD 2017 is the latest version of the AutoCAD application that was released in March 2017. The 2017

## AutoCAD Crack Keygen Free

Automatic editing Automatic editing features in AutoCAD Crack Free Download offer information and tools to simplify the drafting process. Automatic editing controls include the Quick Properties, Auto Dimension, Auto Dimensions, and Auto Dimension Groups commands. Each command has default settings and can be adjusted to match personal preferences. 3D 3D work is accomplished through the use of CAD layers, which are commonly referred to as a 3D space. Layers are defined in the LAYOUT section of the DIMENSIONS tab. Each layer in a drawing has properties that affect how it is displayed. These properties include whether it is visible or hidden, its opacity, its visibility to other layers, and its transparency. Layers can be grouped and many of their properties set in the group. Each layer can be created using the LAYER command and can be moved, copied, or cut, pasted, and deleted. Many settings are controlled in the Layer Properties Manager, which appears as a tab in the LAYOUT section of the DIMENSIONS tab. For most purposes, the default settings for a layer are sufficient. The LAYER command may be used to change the settings to suit the user's needs. Layers can be created in the 3D Modeling workspace. A workspace can be created that allows the user to create, view, and edit a collection of CAD layers within a specific area of the model space. The 3D Modeling workspace is where the creation of new layers is typically performed. All user-created layers remain private until the user chooses to make them public by opening a drawing containing those layers. User-created layers can be labeled and edited in a similar manner to any other layer. 3D printing Autodesk has collaborated with Materialise and the Shapeways company to make certain parts of 3D CAD easier to print using their technology. Drawings created with the AutoCAD Full Crack product can be sent to the 3D Printing team to create and print 3D models based on the 3D CAD product. History Autodesk began with two products: AutoCAD and AutoCAD LT. AutoCAD originally was written in Visual Basic, and later became the basis for AutoLISP, a language designed to run under AutoCAD. AutoLISP was created in the early 1990s by Martin Raifer. In the mid-1990s, the owners of Autodesk realized that the market needed more powerful software, and so they wrote a1d647c40b

Create a new file with the extension.X Open it and copy the generated code Save it with the extension.X Open Autodesk autocad and close Autocad Edit the generated.X file Edit the file without removing all the original code Compress it with an encoder like GZIP Have a good day! Update the version of Autocad the version of Autodesk Autocad A: Download and run it. Click on the Windows icon and click on Run option. In the window that appears, you will find the Autocad folder. Click OK. And then you will see a file "Software.bat". Open it with notepad and copy the contents of the file. Now paste it in the autocad\Bin folder in your C: drive. It will be done Q: Is a vector composed of numbers an array or a list? What is the difference between a vector and a list? When is it appropriate to use one over the other and why? A: The difference is that the list is ordered (i.e. you can take the first element, then the second element, etc) and a vector is unordered (i.e. you can take the element at any location in the vector). So, for example, if you have a list: myList = [1,2,3,4,5] You can take the first, second, third, etc, elements. If you have a vector: myVector = [1,2,3,4,5] You can take any element at any position. Obviously, in a case like this, the list is a much more useful data structure since you can take the exact element you want. You can't do that with the vector. However, if you have an array: myArray = [1,2,3,4,5,6,7,8,9,10] Then you have to take a particular position (the indices are 0, 1, 2, 3, etc), and can't just take any element you want.

A final note is that, as I wrote above, a list is ordered. A vector, however, is not. A vector is also, by default, a sequence. If you want to use a vector

What's New in the?

Simple & Fast Drawing View and Review Enhancements: Add arrows to quickly indicate changes, like x and y coordinates, offsets, and annotations. In the Review panel, it is easy to switch among different views and see changes. This enhances efficiency. Preview Images: See images before saving. Insert images and make minor changes to drawings before saving, without opening another drawing. (video: 1:15 min.) Drafting Filters: Expand your view of what's in a drawing, and filter the information you see. You can now filter out blocks, parts, features, blocks on blocks, and contextbased settings. You can also search to find specific pieces of content, and expand from the default filter view. User-Defined functions: Create functions and apply them to different symbols or to all symbols. Automatically work on entire drawings. (video: 1:45 min.) Value Tags: Make text and drawings easier to read. Quickly tag and view large amounts of text and information in drawings. Apply styles to text to make it easier to differentiate between letters. (video: 1:30 min.) Customizable toolbar: Start drawing faster and increase efficiency by customizing your toolbar. Easily drag and drop tools, shortcuts, and more to create a customized toolbar that is always available on your workbench. Newly-released features: You can now create new feature instances with multiple dimensions, and use AutoLISP scripts to dynamically filter feature instances. AutoCAD for AWS Cloud Services: With AWS Cloud, you can now access the same powerful and scalable cloud services from your AutoCAD. All you need to do is sign in with your AWS credentials. You can also access your latest project from your AWS dashboard. New Export Options: Change the way you export drawings and specifications to PDF. Using Adobe Acrobat's Extensions for AutoCAD, you can import, embed, and edit files in the same format as your drawing. Export or link to additional attachments, like audio or video. Import Drawings: Import drawings created in other applications. For example, you can import drawings from SketchUp. Export

Drawings: Export drawings from PDF to JPG, PNG, BMP, and PDF/EPS. Use the DSC effect to support the creation of scalable vector graphics

OS: Windows 7 or newer Windows 7 or newer Processor: Intel Core 2 Duo or better Intel Core 2 Duo or better Memory: 2 GB RAM 2 GB RAM Graphics: DirectX 9.0 compliant graphics card DirectX 9.0 compliant graphics card Free disk space: 1 GB 1 GB Audio: DirectSound Compatible sound card DirectSound Compatible sound card Virtual Reality: Microsoft VR-specific hardware is required to run the game in VR mode Minimum System Requirements: Windows

Related links: